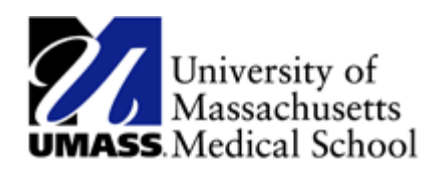

## Viewing and Printing W2/W2Cs

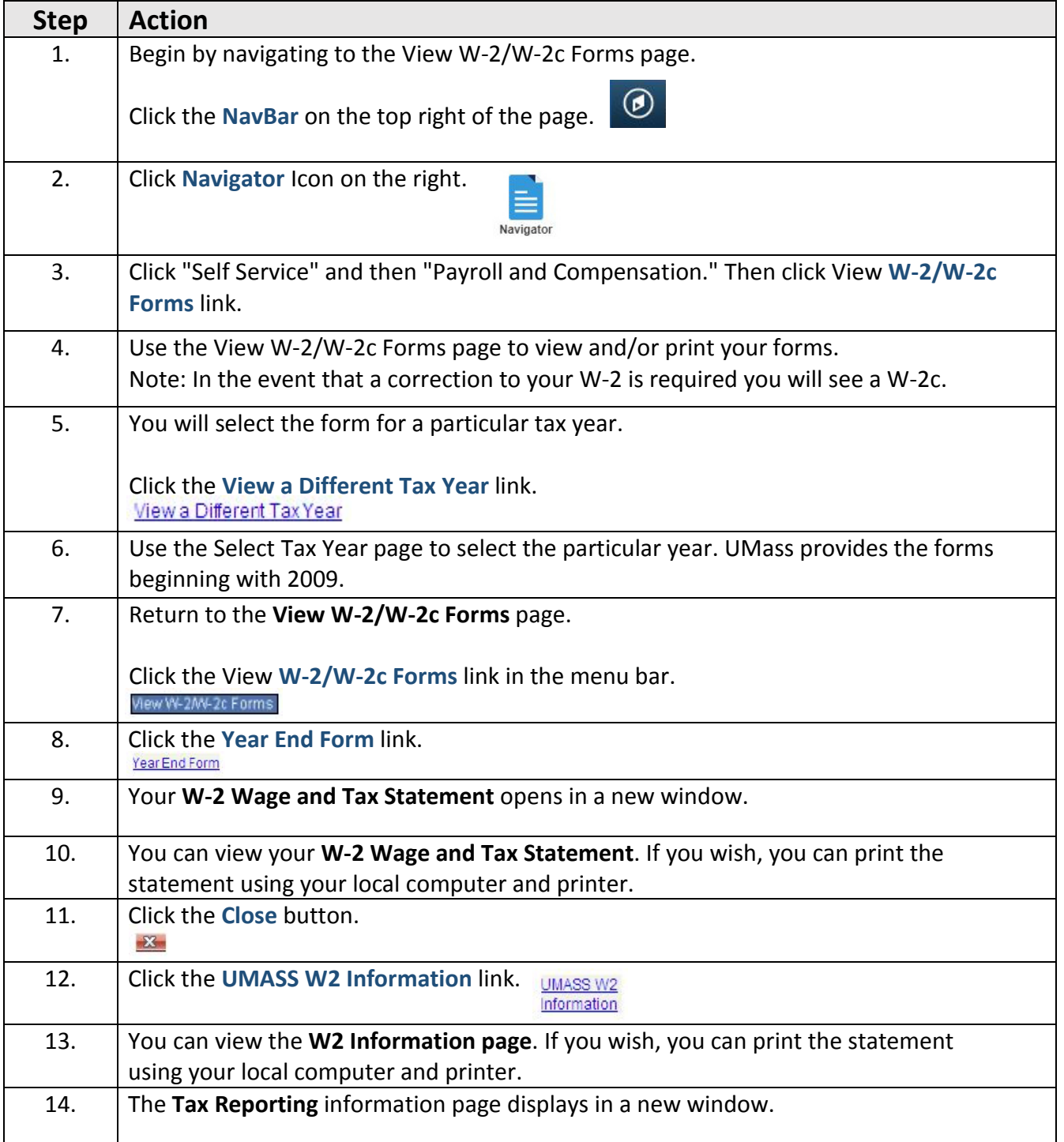

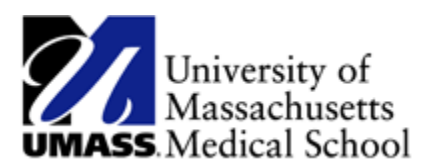

Job Aid

## Viewing and Printing W2/W2Cs (continued)

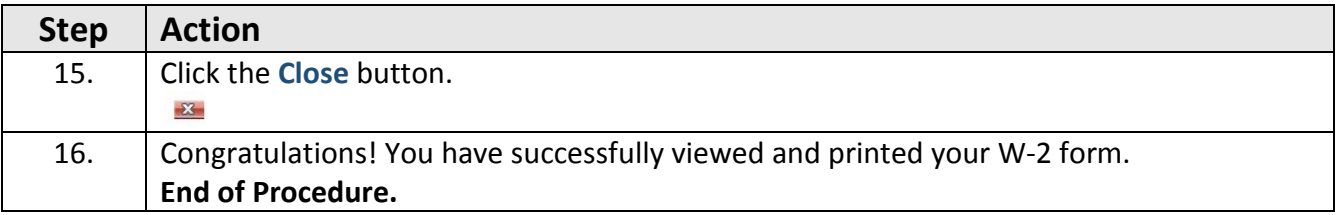